SAP ABAP table PRCT COND LIMITS {Condition Types: Lower/Higher Limits for Pricing Elements}

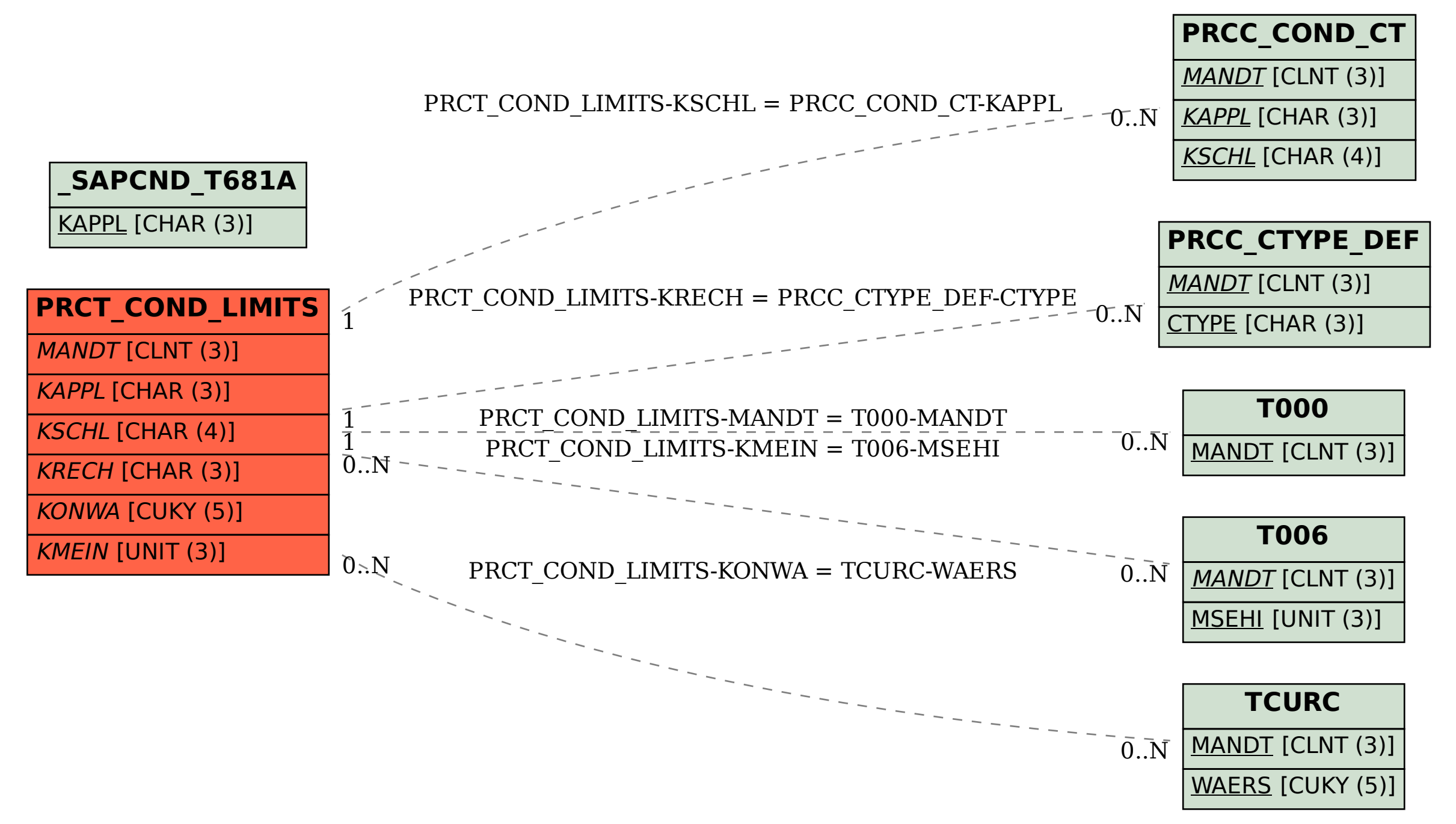